2024/04/27 18:22 1/2 Techstaff Virtual Help Desk

# **Techstaff Virtual Help Desk**

Support Email: techstaff@cs.uchicago.edu

We are trying to recreate the atmosphere of the techstaff office where you can just drop by. Discord gets pretty close.

We are on Discord! Invite Link

Sign up for an account there and find the techstaff channels on the left hand-side for assistance.

Don't want an account? That's ok, use this link instead.

An introduction to Techstaff.

## **CSIL Technical Support**

CSIL will be providing technical support, development consultations, and remote learning training throughout Winter Quarter, via the CSIL Virtual Help Desk and by appointment. The virtual help desk hours are Monday through Friday from 9 am to 5 pm CDT (2 pm to 10 pm GMT). If you would like to schedule an appointment with one of our experts, please email CSIL at:

csil@cs.uchicago.edu

You can also keep up-to-date with CSIL Winter 2021 updates through our social media pages:

- Facebook - Instagram - Twitter

### **Virtual Hangouts**

- 1. CS Slack Workspace
- 2. CS Discuss Forum
- 3. Gather Town

#### This is a wiki

Anyone in our department can modify the pages found on this site. Don't worry about getting the formatting right.

The documents found here will help you navigate the computing environment of CS. Some of them are of a technical nature and others are just collections of helpful tips, policies, and common problems.

If you are not sure where to start have a look at the FAQ, the Unanswered\_Questions or the answered questions.

Login is waiting for you, or you can keep reading.

### What's here?

The sitemap up there in the top right has a complete list. You can also look at The Grand Overview, computing services or tips written for getting started.

Email us techstaff@cs.uchicago.edu

From:

https://howto.cs.uchicago.edu/ - How do I?

Permanent link:

https://howto.cs.uchicago.edu/start?rev=1619825017

Last update: **2021/04/30 18:23** 

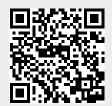